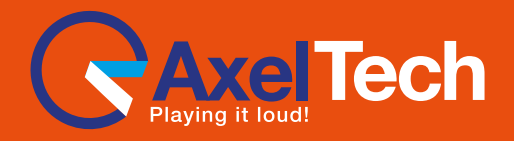

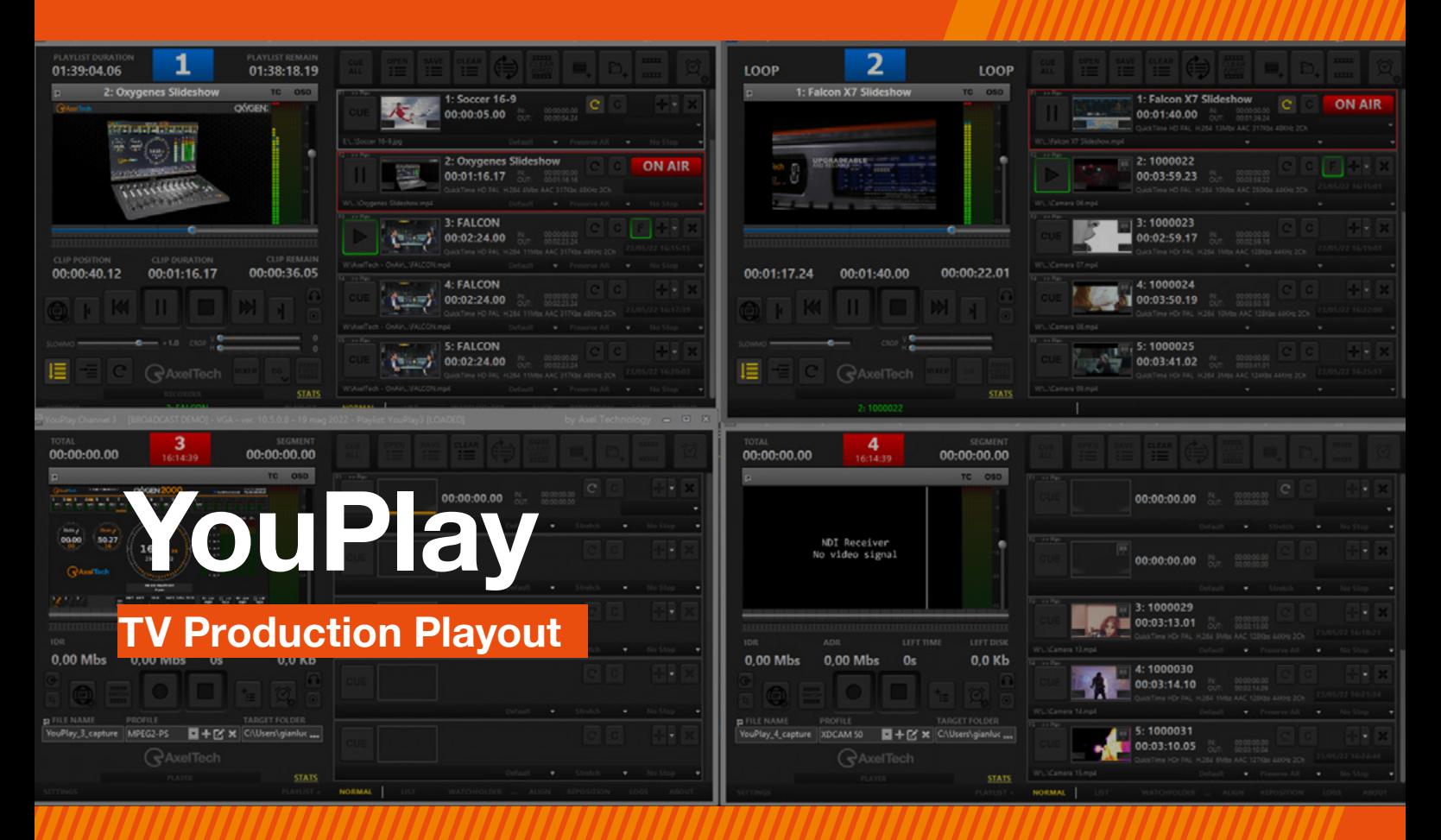

# **>> The Smartest Tool for Your PCR**

YouPlay is a powerful software to manage video contribution in PCR. YouPlay can send On-Air any video format during news, talk shows or live events coverage. YouPlay can also feed studio video-walls, featuring clips playout or playlists, play/stop from still frame, animations and much more. YouPlay's user-friendly interface fits perfectly into live productions and it is so intuitive that requires no training.

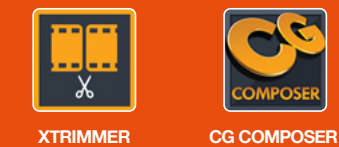

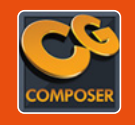

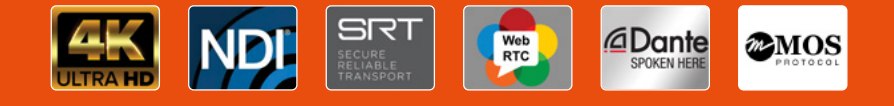

# **// Overview**

### **General**

- SDI/NDI/IP 4K/2K/HD/SD Playout and Ingest (Ingest available on Youplay Server version only);
- Virtually any video and file format compatibility (SD/ HD/2K/4K): DV, HDV, DVCPRO, MJPEG, MPEG-2, TS, MPG, VOB, H.264, H.265, AV1, MP4, QuickTime, PRORES, DNxHD, AVI, WMV, ASF, MXF, XDCAM, IMX, GXF, LXF, FLV, MKV, WebM, HuffYUV, VP8, VC3, JPEG2000, DPX and any audio or bitmap file format;
- Up to 16 Audio channels (Dynamic selection of enabled audio channels);
- Automatic Up and Down Scaling and Aspect Ratio adjustment (16/9, 4/3, etc…);
- Mosaic for Video Walls;<br>■ Hardware Compatibility
- Hardware Compatibility: BMD (SDI), AJA (SDI, SMPTE 2022 & SMPTE 2110), BlueFish (SDI, SMPTE 2022 & SMPTE 2110); Key output on SDI with 32 bits Bitmaps sequence,
- QuickTime Animation and ProRes 4:4:4;
- Timecode RP188-VITC-LTC:
- Crop, field swap, aspect correction mode (Letterbox, no Letterbox, stretch);
- Free CG Composer app for CG template creation;
- Timed CG on playlist with dynamic text metadata;
- Frame accurate single clip loops;
- Slow-motion up to -2x/+2x;
- Play while ingest (on YouPlay Server version only);<br>■ Remote control with BMD Atem. Newtek Tricaster.
- Remote control with BMD Atem, Newtek Tricaster, BMD Hyperdeck Emulation, VDCP mixer, RS422 controller;
- MOS Protocol for Integration with most common Newsroom systems;

### **Versions**

- YouPlay Pro (Playout only)<br>■ YouPlay BBD (Playout only
- YouPlay BRD (Playout only)<br>■ YouPlay Server (Playout and
- YouPlay Server (Playout and Ingest)

.<br>I Boo Box Box Box Box Bo **GENERAL SETTINGS DEFAULT SETTINGS** 

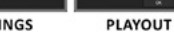

**PLAYOUT SETTINGS** 

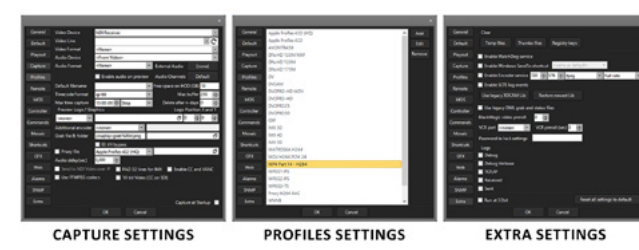

E. **REMOTE SETTINGS COMMANDS SETTINGS MOS SETTINGS** 

WEB APPLICATION SETTINGS **ALARMS SETTINGS** 

**SHORTCUTS SETTINGS** 

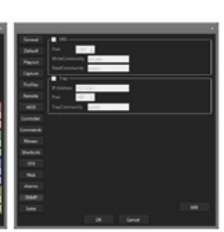

**GRAPHICS SETTINGS** 

**MOSAIC SETTINGS** 

**SNMP SETTINGS** 

**YouPlay settings**

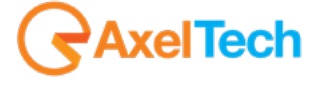

**For more information about YouPlay, visit our website**

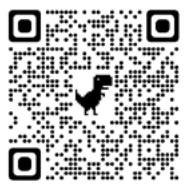

# **// Specifications**

# **YouPlay Playout**

- Supported Video Cards: BMD DeckLink and Intensity, AJA Corvid, Bluefish
- Resolutions: SD, HD, 2K, 4K (depending on AV card)<br>■ Simultaneous NDI output
- $\blacksquare$  Simultaneous NDI output
- $\Box$  Up to 16 Audio channels 10 Bit video output for CC over SDI and ancillary data
- KEY and FILL output (if supported by video card)<br>■ Timecode ro188 and LTC
- 
- $\blacksquare$  Timecode rp188 and LTC
- SDI inputs, NDI sources and URLs on the playlist<br>■ MOS BS422 BMD ATEM NEWTEK TRICASTER MOS, RS422, BMD ATEM, NEWTEK TRICASTER, BMD HYPERDECK emulation

### **GUI**

- Channel alias, icon and color
- Preview framerate adjust for RDP optimization<br>■ Customizable shortcuts for CUE, PLAY, FIRST
- Customizable shortcuts for CUE, PLAY, FIRST FRAME<br>■ CC on preview
- CC on preview
- Drag and Drop of multiple files
- Drag and Drop between Channels<br>■ Single clip position duration and p
- Single clip position duration and position display<br>■ Total playlist duration and remain display
- Total playlist duration and remain display<br>■ First frame positioning
- First frame positioning
- OSD vu-meters and waveform<br>■ Customizable number of vu-m
- Customizable number of vu-meters<br>■ Realtime video preview
- Realtime video preview<br>■ Customizable skins
- Customizable skins<br>■ Customizable drag
- Customizable drag and drop file sorting<br>■ Simple player or graphical/grid playlist (
- Simple player or graphical/grid playlist GUI<br>■ Independent and sizable GUI for each char
- Independent and sizable GUI for each channel<br>■ 4 channel GUI scaled for 1920×1080 screen
- 4 channel GUI scaled for 1920×1080 screen

## **YouPlay Ingest – GUI**

- OSD vu-meters and waveform<br>■ Counters for total and segmen
- Counters for total and segment<br>■ File code and Timecode counte
- File code and Timecode counters<br>■ Taskbar miniplayer
- Taskbar miniplayer<br>■ User definable sho
- User definable shortcuts<br>■ WEB GUL
- WEB GUI<br>■ Channel II
- Channel label<br>■ Sizable GUL
- Sizable GUI<br>■ Realtime vid
- Realtime video preview<br>■ Average and instant date
- Average and instant data rate monitoring<br>■ Space and time left on disk real time calc
- Space and time left on disk real time calculation<br>■ NDI source selection on main GUI
- NDI source selection on main GUI<br>■ OSD display for counters
- OSD display for counters
- Custimizable 2-16 channel vu and peak meters

# **Video Codecs**

- MPEG 4 part 2<br>■ Cisco OpenH2
- Cisco OpenH264<br>■ Intel Quicksync H
- Intel Quicksync H264<br>■ Nyidia NVEnc H264
- Nvidia NVEnc H264<br>■ Nvidia NVEnc H264
- Nvidia NVEnc H264 lossless
- Nvidia NVEnc H265<br>■ MPEG 1
- MPEG 1<br>■ MPEG 2
- MPEG 2<br>■ DV
- DV<br>■ DV
- DVCPRO
- MJPEG<br>■ FLV.Sor
- FLV Sorenson<br>■ HuffYLIV
- HuffYUV<br>■ WMV 8
- WMV 8<br>■ Google
- Google VP8<br>■ Apple Prore ■ Apple Prores proxy, LT, 422, HQ
- QuickTime ANIM<br>■ Lincompressed 4
- Uncompressed 422 8-bit
- Uncompressed 422 10-bit
- DNxHD
- $\blacksquare$  VC3
- OPEN JPEG2000
- DPX

#### **System requirements depend on**

- 
- Video playout and capture resolution<br>■ Video codec format ■ Video codec format<br>■ Number of simultane
- Number of simultaneous playout/capture/streaming/ proxy
- GPU accelerated capture with Nvidia GTX or better and Intel quicksync

#### **File format wrappers**

- Mpeg Program (MPG)
- Mpeg Transport (TS)
- MPEG4 part 14 (MP4)<br>■ OuickTime (MOV)
- QuickTime (MOV)<br>■ DNxHD (MOV)
- DNxHD (MOV)
- IMX MPEG4<br>■ MXF **MXF**
- $M \times F$  D-10 (IMX)
- GXF<br>■ DV
- DV
- FLV<br>■ DVI
- DVD VOB<br>■ ASF
- ASF<br>■ iPod
- iPod Mp4<br>■ AVI ■ AVI
- 
- Matroska (MKV)<br>■ WebM ■ WebM<br>■ Image
- Image Sequence (DPX, PNG, JPG)

#### **Audio codecs**

- WAV (16, 24, 32, Cinema, signed, floating etc)<br>■ MP2
- MP2<br>■ MP3
- MP3<br>■ AC3 ■ AC3 (ATSC A/52A)<br>■ AAC
- 
- AAC<br>■ ALA ■ ALAC<br>■ ADCF
- ADCPM<br>■ VORBIS
- **VORBIS**

■ I3 CPU ■ Windows 7<br>■ 4GB BAM ■ 4GB RAM

#### **Suggested system requirement**

**Minimum system requirement**

- 
- I7 8700K CPU<br>■ Windows 10
- Windows 10<br>■ 16GB RAM ■ 16GB RAM<br>■ NVidia GTX **NVidia GTX**

# // Specifications

- 
- - -
	-